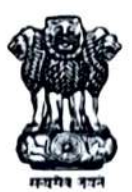

Institute of Post Graduate Medical Education & Research 244, A.J.C. Bose Road, Kolkata -700 020 Email: director.ipgmer@gmail.com, phone: 2204-1101, Fax: 2223-5181 Government of West Bengal Office of the Director

Memo No.  $7395$ 

## Date 23/12/23

Sealed quotations are invited from bona fide/interested firms for the below mentioned item with superscription "Quotation for Viral Research Diagnostic laboratory (VRDL): (Project No. V.25011/171/2015-HR date 11th Feb 2016) in Dept of Microbiology, IPGME&R". The quotations should reach the office of the undersigned on or before  $\frac{03}{v1/23}$ . The quotations should acoompany with current valid trade license, PAN No. and GST registration certificate proof. Acceptance of the lowest rate is not obligatory for the undersigned who receives the right to accept or reject any offer without assigning any reason whatsoever.

Rate must be submitted with company name and cat. no. after calculating GST or other taxes, if any, according to the following format.

The quotation may be opened on  $\frac{0.05}{\sqrt{23}}$  onward; bona fide/interested farm's representative may be contact.

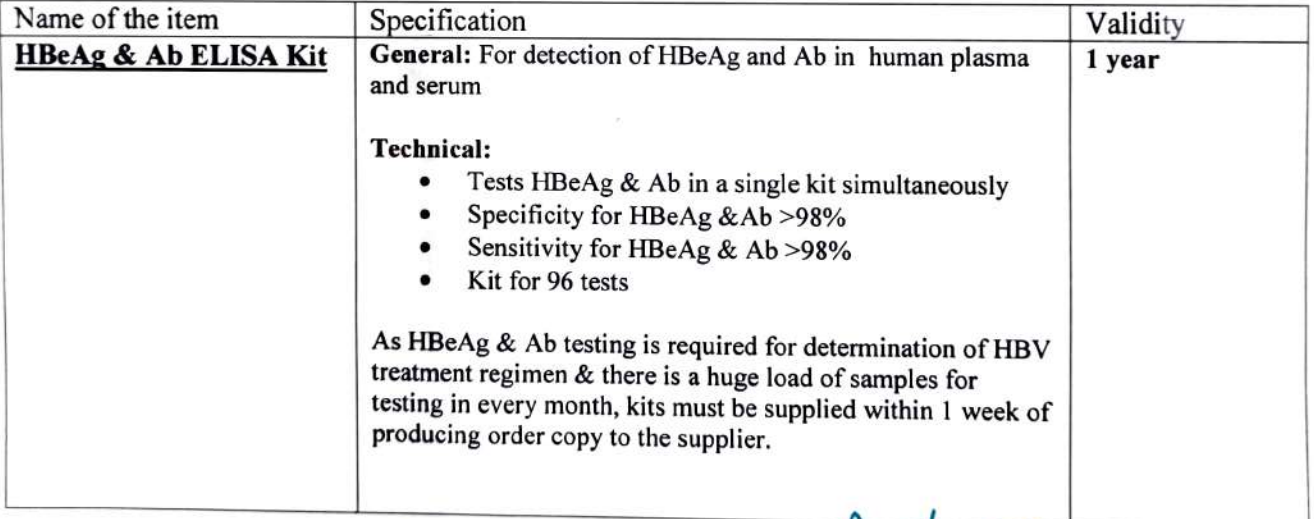

Inst. /Memo no.:  $\frac{7}{3}$ 95/1 (5)

Copy forwarded for circulation to the:

- 1. In-Charge, VRDL Project, Prof. Raja Ray
- 2. H.O.D, Dept. of Microbiology, Prof. Raja Ray
- 3. Accounts Officers
- 4. M.O.I.C (Project)

5. Atal Saha, Assistant Super for uploading the quotation to the website

Director state-700020<br>IPGME&R, Kolkata

Director

IPGME&R; KOLKATA L.P.G.M.E.&R.

**Date:** 2*8*/12/23<sub>Kolkata-700020</sub>